### **Chapter 1: Getting Started with Apache Spark**

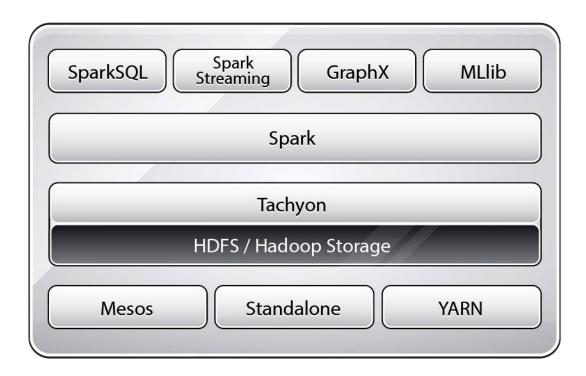

Create Access Key ×

☑ Your access key (access key ID and secret access key) has been created successfully.

Download your key file now, which contains your new access key ID and secret access key. If you do not download the key file now, you will not be able to retrieve your secret access key again.

To help protect your security, store your secret access key securely and do not share it.

▼ Hide Access Key

Access Key ID: AKIAIOD7M2LOWATFXFKQ
Secret Access Key: +Xr4UroVYJxiliY8DLT4D4sxc3jiZGMx1D3pfZ2q

Download Key File | Close

Connection to ec2-54-211-128-216.compute-1.amazonaws.com closed. Spark standalone cluster started at http://ec2-54-211-128-216.compute-1.amazonaws.com:8080 Ganglia started at http://ec2-54-211-128-216.compute-1.amazonaws.com:5080/ganglia Done!

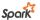

#### Spork Master at spark://ec2-54-211-128-216.compute-1.amazonaws.com:7077

URL: spark://ec2-54-211-128-216.compute-1.amazonaws.com:7077 Workers: 3 Cores: 6 Total, 0 Used

Memory: 18.8 GB Total, 0.0 B Used Applications: 0 Running, 0 Completed Drivers: 0 Running, 0 Completed Status: ALIVE

#### Workers

| ld                                                        | Address                             | State | Cores      | Memory              |
|-----------------------------------------------------------|-------------------------------------|-------|------------|---------------------|
| worker-20141130022618-ip-10-170-6-91.ec2.internal-59489   | ip-10-170-6-91.ec2.internal:59489   | ALIVE | 2 (0 Used) | 6.3 GB (0.0 B Used) |
| worker-20141130022618-ip-10-182-148-55.ec2.internal-51719 | ip-10-182-148-55.ec2.internal:51719 | ALIVE | 2 (0 Used) | 6.3 GB (0.0 B Used) |
| worker-20141130022618-ip-10-182-183-44.ec2.internal-46837 | ip-10-182-183-44.ec2.internal;46837 | ALIVE | 2 (0 Used) | 6.3 GB (0.0 B Used) |

#### **Running Applications**

| ID     | Name             | Cores | Memory per Node | Submitted Time | User | State | Duration |
|--------|------------------|-------|-----------------|----------------|------|-------|----------|
|        |                  |       |                 |                |      |       |          |
| Comple | ted Applications | 3     |                 |                |      |       |          |
| ID     | Name             | Cores | Memory per Node | Submitted Time | User | State | Duration |

hduser@infoobjects:~\$ spark-ec2 -k spark-kp1 -i /home/hduser/kp/spark-kp1.pem login spark-cluster Searching for existing cluster spark-cluster... Found 1 master(s), 3 slaves

Logging into master ec2-54-211-128-216.compute-1.amazonaws.com...

Last login: Sun Nov 30 02:22:36 2014 from c-73-162-232-122.hsd1.ca.comcast.net

https://aws.amazon.com/amazon-linux-ami/2013.03-release-notes/ There are 75 security update(s) out of 282 total update(s) available Run "sudo yum update" to apply all updates. Amazon Linux version 2014.09 is available.

root@ip-10-182-135-159 ~]\$ ls

ephemeral-hdfs hadoop-native mapreduce persistent-hdfs scala shark spark spark-ec2 tachyon

**Fatal** 

**Error** 

Warn

Info

Debug

**Trace** 

```
root@ip-10-168-32-181 ~]$ spark-ec2/copy-dir spark/conf/
RSYNC'ing /root/spark/conf to slaves...
ec2-174-129-51-11.compute-1.amazonaws.com
ec2-107-20-52-62.compute-1.amazonaws.com
ec2-54-224-17-251.compute-1.amazonaws.com
```

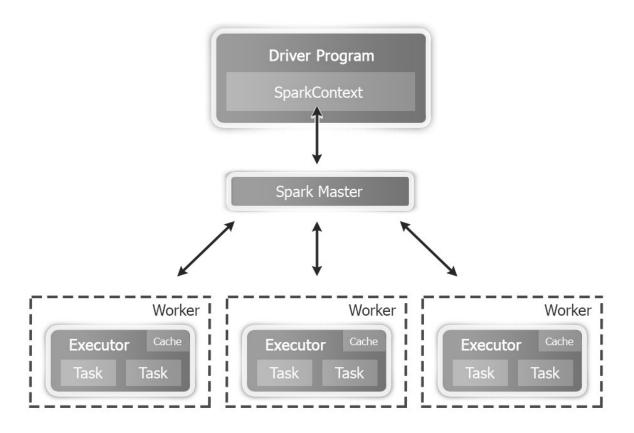

```
#!/usr/bin/env bash
 This file contains environment variables required to run Spark. Copy it as
 spark-env.sh and edit that to configure Spark for your site.
 The following variables can be set in this file:
 - SPARK_LOCAL_IP, to set the IP address Spark binds to on this node
 - MESOS_NATIVE_LIBRARY, to point to your libmesos.so if you use Mesos
  - SPARK_JAVA_OPTS, to set node-specific JVM options for Spark. Note that
   we recommend setting app-wide options in the application's driver program.
      Examples of node-specific options : -Dspark.local.dir, GC options
      Examples of app-wide options : -Dspark.serializer
 If using the standalone deploy mode, you can also set variables for it here:
 - SPARK MASTER IP, to bind the master to a different IP address or hostname
 - SPARK_MASTER_PORT / SPARK_MASTER_WEBUI_PORT, to use non-default ports
 - SPARK_WORKER_CORES, to set the number of cores to use on this machine
 - SPARK_WORKER_MEMORY, to set how much memory to use (e.g. 1000m, 2g)
 - SPARK_WORKER_PORT / SPARK_WORKER_WEBUI_PORT
 - SPARK_WORKER_INSTANCES, to set the number of worker processes per node
 - SPARK WORKER DIR, to set the working directory of worker processes
export HADOOP_CONF_DIR=/opt/infoobjects/hadoop/etc/hadoop
export YARN CONF DIR=/opt/infoobjects/hadoop/etc/hadoop
expo<mark>r</mark>t SPARK_LOG_DIR=/var/log/spark
export SPARK_WORKER_DIR=/var/spark/worker
```

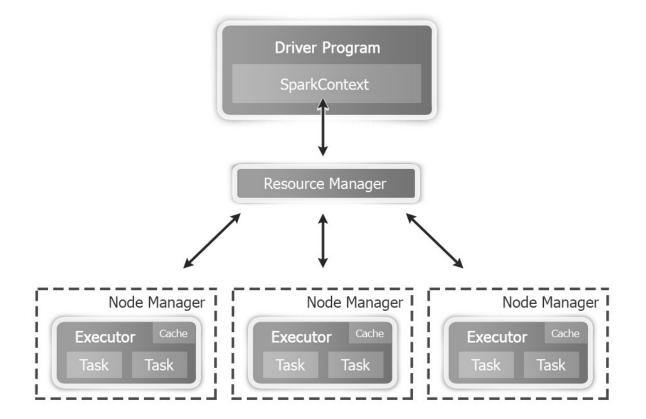

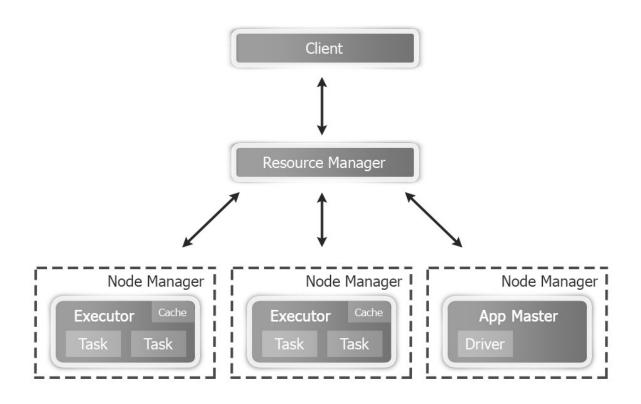

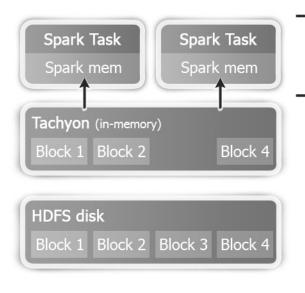

Execution and Storage Engines are the same process (no duplication & GC)

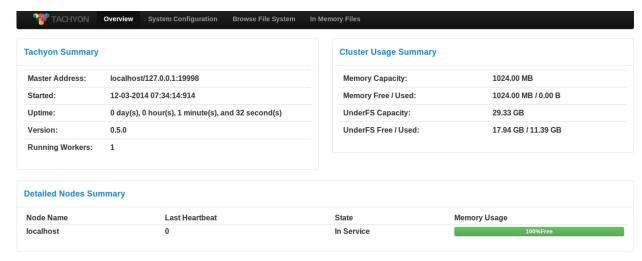

Tachyon is an open source project developed at the UC Berkeley AMPLab.

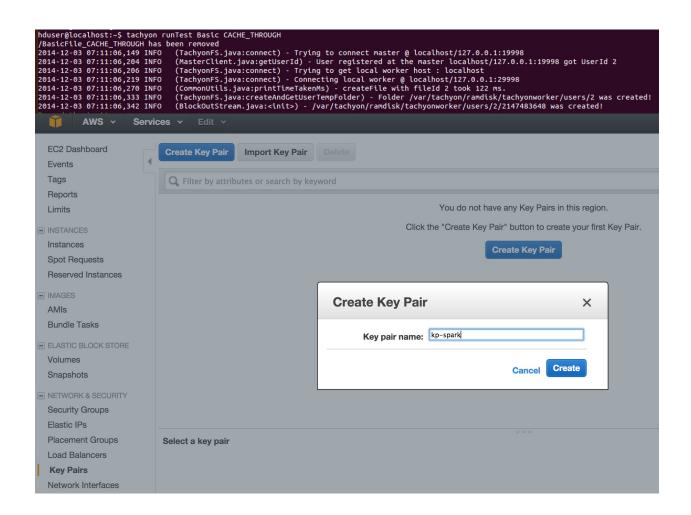

### **Chapter 2: Developing Applications with Spark**

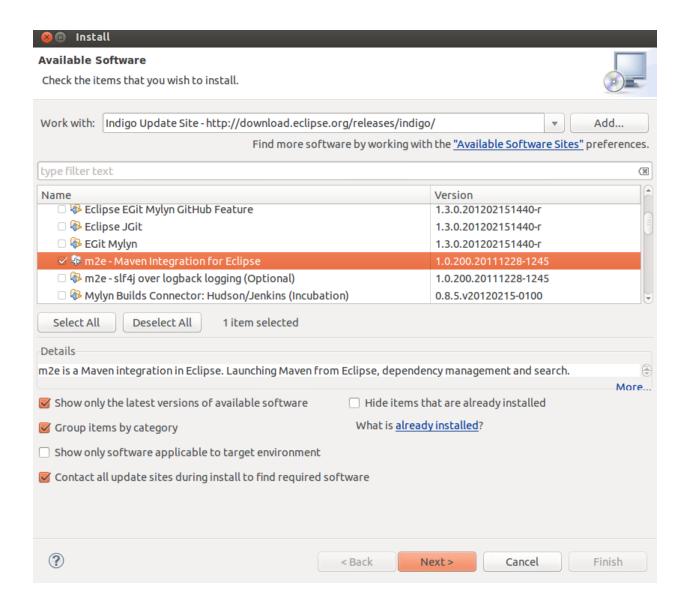

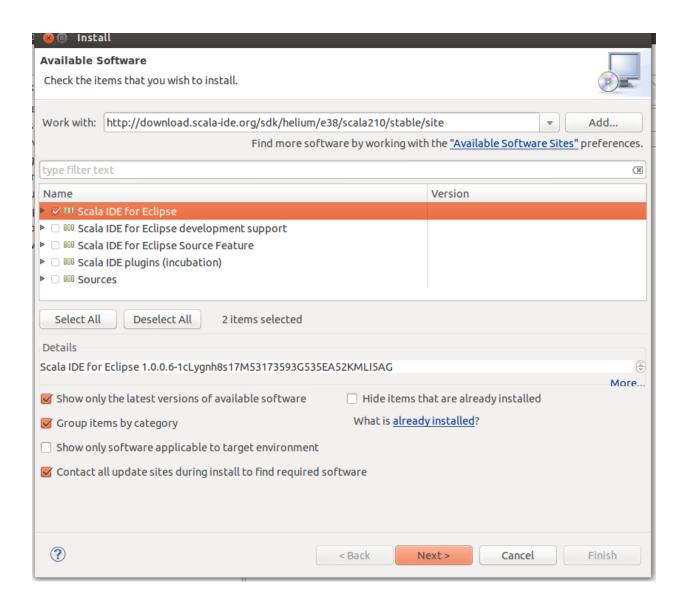

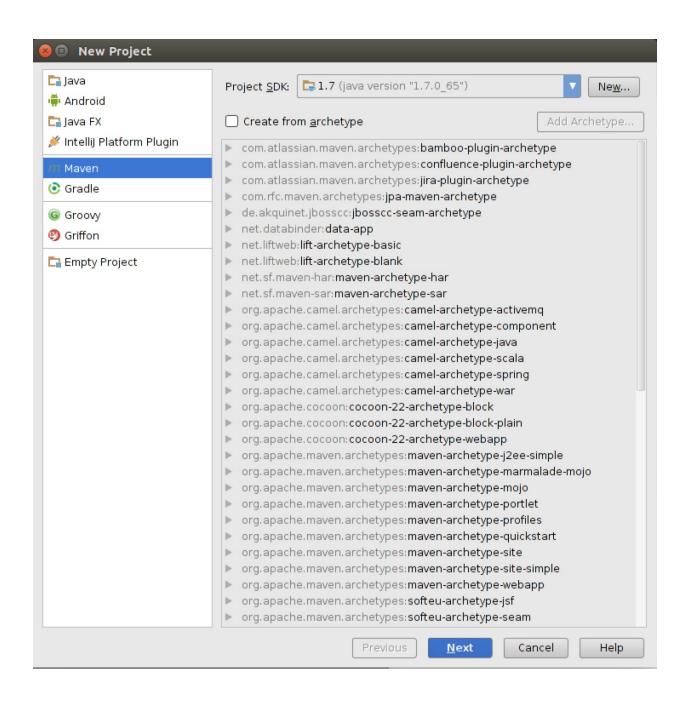

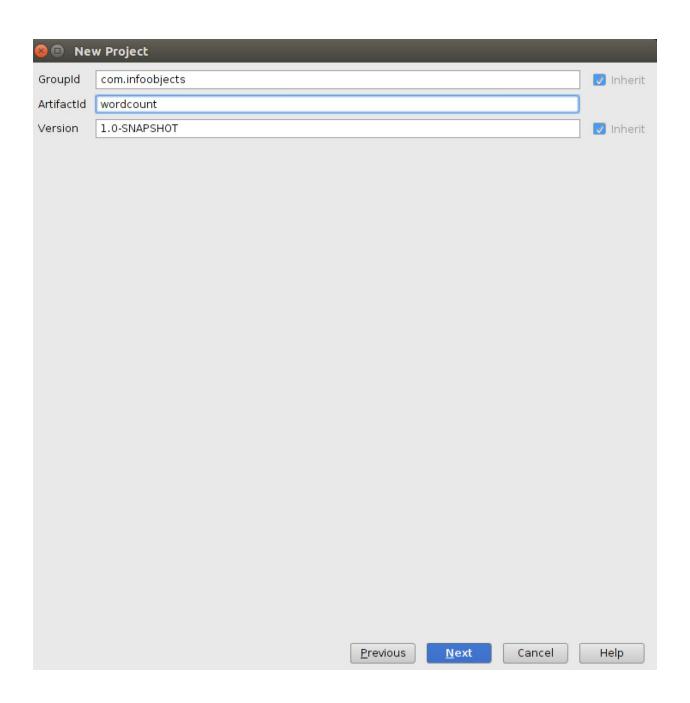

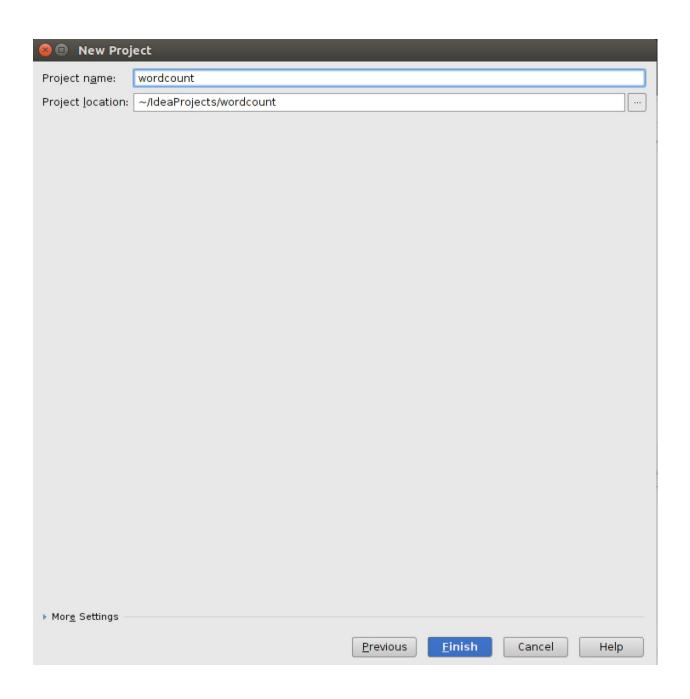

**Chapter 3: External Data Sources** 

```
(to,2)
(not,1)
(be,2)
(or,1)
```

← → C ☐ ftp://ftp.ncdc.noaa.gov/pub/data/noaa/

# Index of /pub/data/noaa/

| Name                 | Size | <b>Date Modified</b>  |
|----------------------|------|-----------------------|
| 1 [parent directory] |      |                       |
| 1901/                |      | 11/22/04, 12:00:00 AM |
| <u>l</u> 1902/       |      | 11/22/04, 12:00:00 AM |
| 1903/                |      | 11/22/04, 12:00:00 AM |
| <u>l</u> 1904/       |      | 11/22/04, 12:00:00 AM |
| <u>l</u> 1905/       |      | 11/22/04, 12:00:00 AM |
| <u>l</u> 1906/       |      | 11/22/04, 12:00:00 AM |
| <u>l</u> 1907/       |      | 11/22/04, 12:00:00 AM |
| <u>l</u> 1908/       |      | 11/22/04, 12:00:00 AM |
| <u>l</u> 1909/       |      | 11/22/04, 12:00:00 AM |
| <u>l</u> 1910/       |      | 11/22/04, 12:00:00 AM |
| <u>1911/</u>         |      | 11/22/04, 12:00:00 AM |
| <u>1912/</u>         |      | 11/22/04, 12:00:00 AM |

# Index of /pub/data/noaa/1901/

| Name                        | Size     | <b>Date Modified</b>  |
|-----------------------------|----------|-----------------------|
| [parent directory]          |          |                       |
| 029070-99999-1901.gz        | 11.2 kB  | 11/22/04, 12:00:00 AM |
| 029500-99999-1901.gz        | 10.9 kB  | 11/22/04, 12:00:00 AM |
| <u>029600-99999-1901.gz</u> | 11.4 kB  | 11/22/04, 12:00:00 AM |
| 029720-99999-1901.gz        | 10.7 kB  | 11/22/04, 12:00:00 AM |
| 029810-99999-1901.gz        | 11.7 kB  | 11/22/04, 12:00:00 AM |
| 227070-99999-1901.gz        | 10.9  kB | 11/22/04, 12:00:00 AM |

(United States of America,US Dollar) (Canada,Canadian Dollar) (Mexico,Peso)

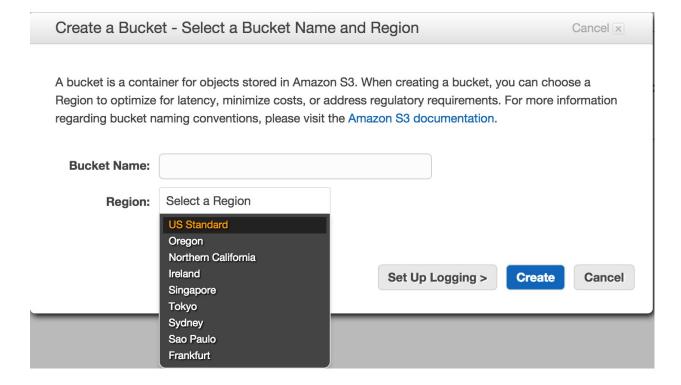

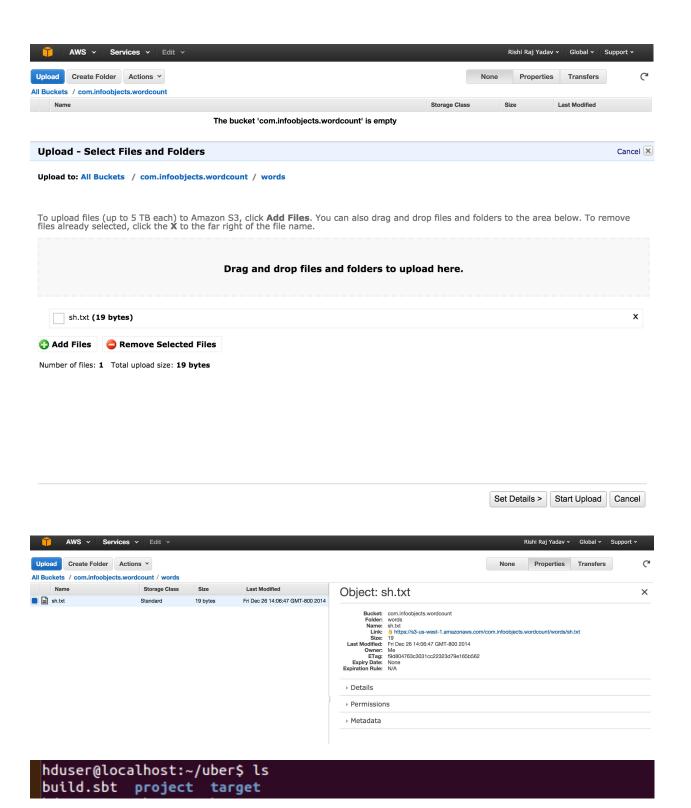

```
name := "sc-uber"
libraryDependencies += "com.datastax.spark" %% "spark-cassandra-connector" % "1.1.0"
name := "sc-uber"
libraryDependencies += "com.datastax.spark" %% "spark-cassandra-connector" % "1.1.0"
assemblyMergeStrategy in assembly := {
   case PathList("META-INF", xs @ _*) =>
        (xs map {_.tolowerCase}) match {
        case ("manifest.mf" :: Nil) | ("index.list" :: Nil) | ("dependencies" :: Nil) => MergeStrategy.discard
        case _ => MergeStrategy.discard
   }
   case _ => MergeStrategy.first
}
```

### Chapter 4: Spark SQL

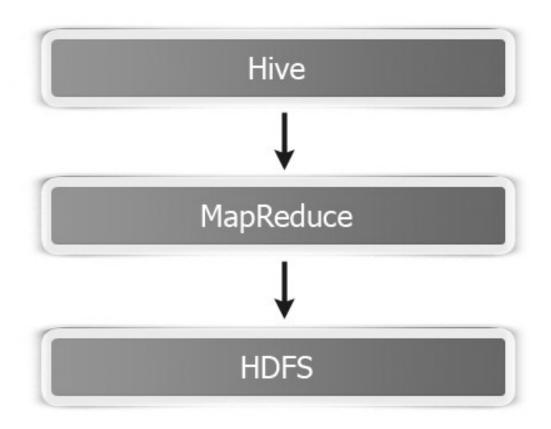

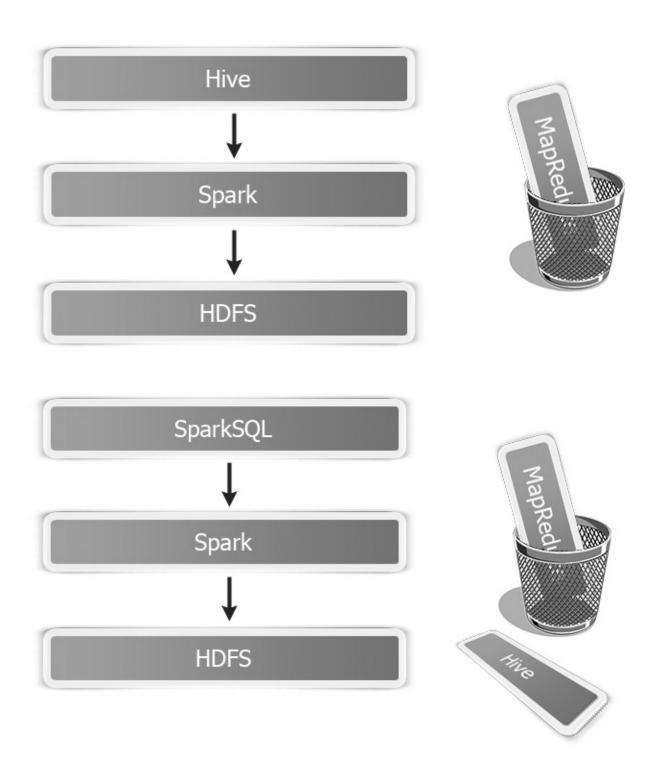

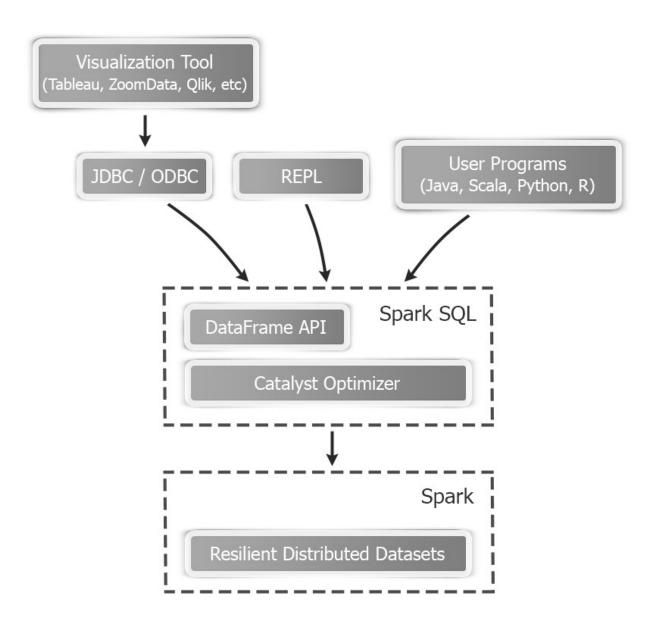

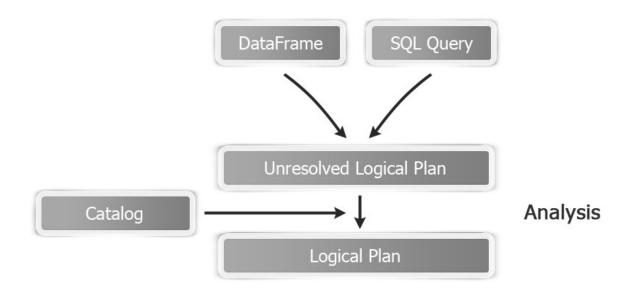

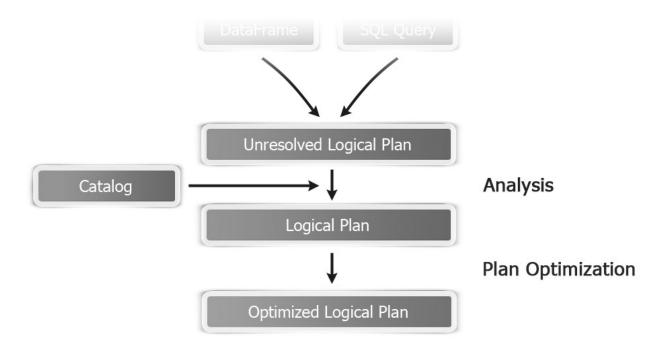

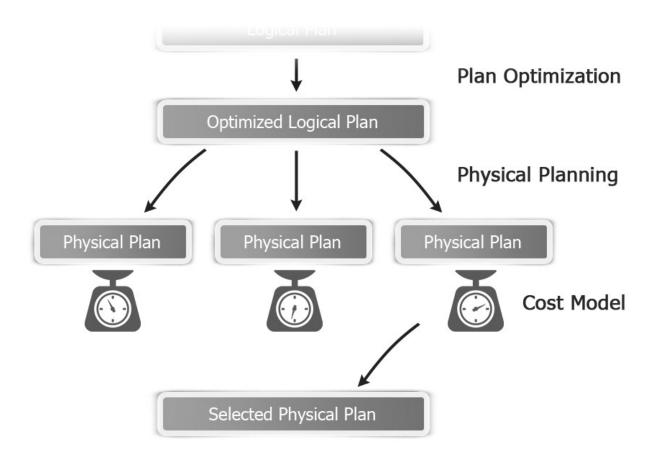

**Chapter 5: Spark Streaming** 

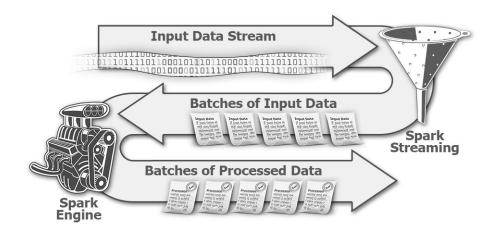

```
Time: 1421458202000 ms
(not,1)
(or,1)
(be,2)
(to,2)
```

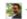

## **Create an application**

| Name *                                                                                                    |                                                                                                    |
|----------------------------------------------------------------------------------------------------|----------------------------------------------------------------------------------------------------|
| spark-cookbook-app                                                                                                    |                                                                                                    |
| Your application name. This i                                                                                                    | is used to attribute the source of a tweet and in user-facing authorization screens. 32 characters max.                                                                                                    |
| Description *                                                                                                    |                                                                                                    |
| Streaming example                                                                                                    |                                                                                                    |
| Your application description.                                                                                                    | which will be shown in user-facing authorization screens, Between 10 and 200 characters max.                                                                                                    |
|                                                                                                    |                                                                                                    |
|                                                                                                    |                                                                                                    |
|                                                                                                    | •                                                                                                    |
| Website * http://www.infoobjects.com                                                                                                    |                                                                                                    |
| Website * http://www.infoobjects.com/ Your application's publicly acapplication. This fully-qualifie                                                      |                                                                                                    |
| Website * http://www.infoobjects.com/ Your application's publicly acapplication. This fully-qualified authorization screens.                              | m<br>ccessible home page, where users can go to downloed, make use of, or find out more information about your                                                                                                    |
| Website * http://www.infoobjects.com/ Your application's publicly acapplication. This fully-qualified authorization screens.                              | m ccessible home page, where users can go to download, make use of, or find out more information about your ad URL is used in the source attribution for tweets created by your application and will be shown in user-facing |
| Website * http://www.infoobjects.com/ Your application's publicly acapplication. This fully-qualified authorization screens.                              | m ccessible home page, where users can go to download, make use of, or find out more information about your ad URL is used in the source attribution for tweets created by your application and will be shown in user-facing |
| Website *  http://www.infoobjects.com Your application's publicly ac application. This fully-qualifie authorization screens. If you don't have a URL yet, | m ccessible home page, where users can go to download, make use of, or find out more information about your ad URL is used in the source attribution for tweets created by your application and will be shown in user-facing |

#### Developer Agreement

Last Update: October 22, 2014.

This Twitter Developer Agreement ("Agreement") is made between you (either an individual or an entity, referred to herein as "you") and Twitter, Inc., on behalf of itself and its worldwide affiliates (collectively, "Twitter") and governs your access to and use of the Licensed Material (as defined below).

PLEASE READ THE TERMS AND CONDITIONS OF THIS AGREEMENT CAREFULLY, INCLUDING WITHOUT LIMITATION ANY LINKED TERMS AND CONDITIONS APPEARING OR REFERENCED BELOW, WHICH ARE HEREBY MADE PART OF THIS LICENSE AGREEMENT. BY USING THE LICENSED MATERIAL, YOU ARE AGREEING THAT YOU HAVE READ, AND THAT YOU AGREE TO COMPLY WITH AND TO BE BOUND BY THE TERMS AND CONDITIONS OF THIS AGREEMENT AND ALL APPLICABLE LAWS AND REGULATIONS IN THEIR ENTIRETY WITHOUT LIMITATION OR QUALIFICATION. IF YOU DO NOT AGREE TO BE BOUND BY THIS AGREEMENT, THEN YOU MAY NOT ACCESS OR OTHERWISE USE THE LICENSED MATERIAL. THIS AGREEMENT IS EFFECTIVE AS OF THE FIRST DATE THAT YOU USE THE LICENSED MATERIAL ("EFFECTIVE DATE").

IF YOU ARE AN INDIVIDUAL REPRESENTING AN ENTITY, YOU ACKNOWLEDGE THAT YOU HAVE THE APPROPRIATE AUTHORITY TO ACCEPT THIS AGREEMENT ON BEHALF OF SUCH ENTITY. YOU MAY NOT USE THE LICENSED MATERIAL AND MAY NOT ACCEPT THIS AGREEMENT IF YOU ARE NOT OF LEGAL AGE TO FORM A BINDING CONTRACT WITH TWITTER, OR YOU ARE DARRED ED AND LICENSED MATERIAL LINIOED ADDITIONAL LINIOED ADDITIONAL LINIOED ADDITIO

Yes, I agree

Create your Twitter application

### spark-cookbook-app

Test OAuth

Details

Settings

Keys and Access Tokens

Permissions

### **Application Settings**

Keep the "Consumer Secret" a secret. This key should never be human-readable in your application.

| Consumer Key (API Key)       | sSRET7x8yNid8C6jMQ6r1qrkt                          |
|------------------------------|----------------------------------------------------|
| Consumer Secret (API Secret) | M4ruHV1nTuP5RfrG4X97vIHbdDKmogRzi76t67Mb3ht74viL1C |
| Access Level                 | Read-only (modify app permissions)                 |
| Owner                        | meditativesoul                                     |
| Owner ID                     | 31548859                                           |

### **Application Actions**

Regenerate Consumer Key and Secret

Change App Permissions

#### Your Access Token

This access token can be used to make API requests on your own account's behalf. Do not share your access token secret with anyone.

| Access Token        | 31548859-sB9zJN9e6N70hZmQJbmbGDyYPbhBhyRH8cEw6ocbi |
|---------------------|----------------------------------------------------|
| Access Token Secret | ni5hJqnLu6gsxqBUKSo5S1RVFEwxDTHaChq5R3yWWXm8H      |
| Access Level        | Read-only                                          |
| Owner               | meditativesoul                                     |
| Owner ID            | 31548859                                           |

```
Time: 1421629706000 ms

(not,1)

(or,1)

(be,2)

(to,2)
```

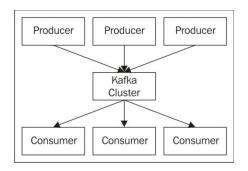

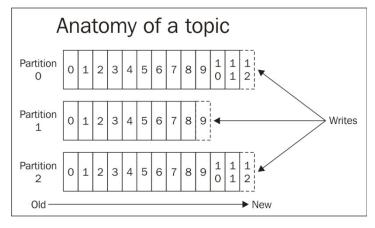

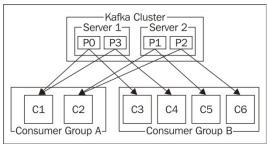

Chapter 7: Supervised Learning with MLlib - Regression

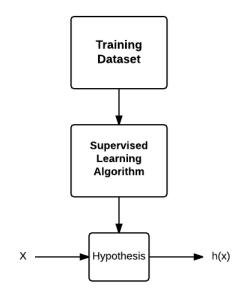

$$y = \theta_0 + \theta_1 x$$

$$h(x) = \theta_0 + \theta_1 x$$

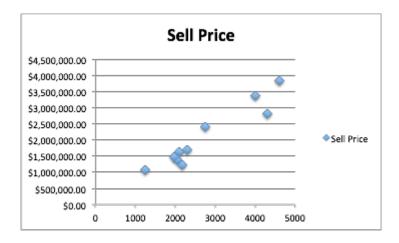

$$h(x) = \theta_0 + \theta_1 x$$

$$(x^{i} - x^{i})^{2} + (h(x^{i}) - y^{i})^{2}$$
$$= (h(x^{i}) - y^{i})^{2}$$

$$\frac{1}{2m}\sum_{i=1}^{m}\left(h(x)^{i}-y^{i}\right)^{2}$$

$$J(\theta_{0}, \theta_{1}) = \frac{1}{2m} \sum_{i=1}^{m} \left(h(x)^{i} - y^{i}\right)^{2}$$

$$(x^{1}, y^{1}) = (1, 1)$$

$$(x^{2}, y^{2}) = (2, 2)$$

$$(x^{3}, y^{3}) = (3, 3)$$

$$(\theta_{0}, \theta_{1}) = (0, 0)$$

$$J(\theta_{0}) = \frac{1}{2 \times 3} \sum_{i=1}^{3} \left(y^{i}\right)^{2}$$

$$= \frac{1}{2 \times 3} (1 + 4 + 9) = \frac{14}{6} = 2.33$$

$$(\theta_{0}, \theta_{1}) = (1, 0)$$

$$J(\theta_{0}) = \frac{1}{2 \times 3} \sum_{i=1}^{3} (1 - y^{i})^{2}$$

$$= \frac{1}{2 \times 3} (0 + 1 + 4) = \frac{5}{6} = 0.83$$

$$(\theta_{0}, \theta_{1}) = (2, 0)$$

$$J(\theta_{0}) = \frac{1}{2 \times 3} \sum_{i=1}^{3} (2 - y^{i})^{2}$$

$$= \frac{1}{2 \times 3} (1 + 0 + 1) = \frac{2}{6} = 0.33$$

$$(\theta_{0}, \theta_{1}) = (3, 0)$$

$$J(\theta_{0}) = \frac{1}{2 \times 3} \sum_{i=1}^{3} (3 - y^{i})^{2}$$

$$= \frac{1}{2 \times 3} (4 + 1 + 0) = \frac{5}{6} = 0.83$$

$$(\theta_{0}, \theta_{1}) = (4, 0)$$

$$J(\theta_{0}) = \frac{1}{2 \times 3} \sum_{i=1}^{3} (4 - y^{i})^{2}$$

$$= \frac{1}{2 \times 3} (9 + 4 + 1) = \frac{14}{6} = 2.33$$

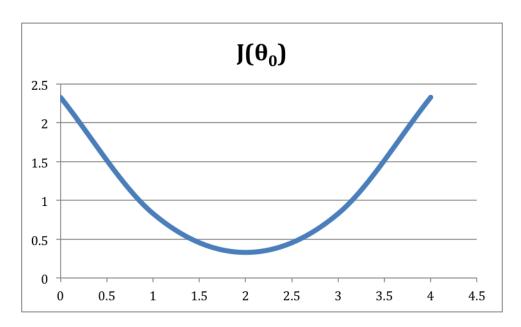

$$(\theta_0, \theta_1) = (0,0)$$

$$J(\theta_1) = \frac{1}{2 \times 3} \sum_{i=1}^{3} (y^i)^2$$

$$= \frac{1}{2 \times 3} (1 + 4 + 9) = \frac{14}{6} = 2.33$$

$$(\theta_0, \theta_1) = (0,0.5)$$

$$J(\theta_1) = \frac{1}{2 \times 3} \sum_{i=1}^{3} (0.5x^i - y^i)^2$$

$$= \frac{1}{2 \times 3} (0.25 + 0 + 2.25) = \frac{2.5}{6} = 0.41$$

$$(\theta_0, \theta_1) = (0,1)$$

$$J(\theta_1) = \frac{1}{2 \times 3} \sum_{i=1}^{3} (x^i - y^i)^2$$

$$= \frac{1}{2 \times 3} (0 + 0 + 0) = 0$$

$$(\theta_0, \theta_1) = (0,1.5)$$

$$J(\theta_1) = \frac{1}{2 \times 3} \sum_{i=1}^{3} (1.5x^i - y^i)^2$$

$$= \frac{1}{2 \times 3} (0.25 + 1 + 2.25) = \frac{3.5}{6} = 0.58$$

$$(\theta_0, \theta_1) = (0, 2.0)$$

$$J(\theta_1) = \frac{1}{2 \times 3} \sum_{i=1}^{3} (2x^i - y^i)^2$$

$$= \frac{1}{2 \times 3} (1 + 4 + 9) = \frac{14}{6} = 2.33$$

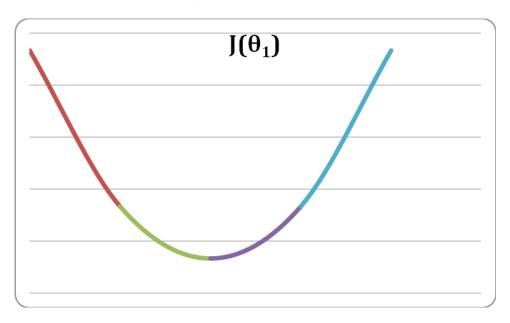

$$h(x) = \theta_0 + \theta_1 x$$

$$h(x) = \theta_0 + \theta_1 x_1$$

 $x_0$ 

$$h(x) = \theta_0 x_0 + \theta_1 x_1$$

$$h(x) = \theta_0 x_0 + \theta_1 x_1 + \theta_2 x_2 + \theta_3 x_3$$

$$\theta = \begin{bmatrix} \theta_0 \\ \theta_1 \end{bmatrix}$$

$$\begin{bmatrix} x_0 \end{bmatrix}$$

$$X = \begin{bmatrix} x_0 \\ x_1 \end{bmatrix}$$

$$\theta^T x = \begin{bmatrix} \theta_0 & \theta_1 \end{bmatrix} \times \begin{bmatrix} x_0 \\ x_1 \end{bmatrix} = \theta_0 x_0 + \theta_1 x_1$$

$$h(x) = \theta^T x$$

### Chapter 8: Supervised Learning with MLlib - Classification

$$y \in \{0,1\}$$

$$1 \ge h(x) \ge 0$$

$$h(x) = \theta^T x$$

$$h(x) = g(\theta^T x)$$

$$g(t) = \frac{1}{1 + e^{-t}}$$

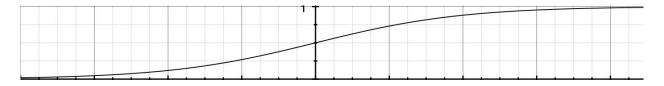

$$h(x) = \frac{1}{1 + e^{-\theta^T x}}$$

$$h(x) = P(y = 1 \mid x; \theta)$$

 $\theta$ 

$$h(x) \ge 0.5$$

$$t \ge 0 \ge 0.5$$

$$h(x) = g(\theta^T x)$$

$$\theta^T x \ge 0$$

$$\theta^T x \ge 0$$

$$\theta_0 x_0 + \theta_1 x_1 + \theta_2 x_2 \ge 0$$

$$\theta_0 x_0 + \theta_1 x_1 + \theta_2 x_2 = 0$$

$$h(x) = \theta_0 x_0 + \theta_1 x_1 + \theta_2 x_2 + \theta_3 x_1^2 + \theta_4 x_2^2$$

$$h(x) = \theta_0 x_0 + \theta_1 x_1 + \theta_2 x_2 + \theta_3 x_3 + \theta_4 x_4$$

$$J(\theta_0, \theta_1) = \frac{1}{2m} \sum_{i=1}^m \left( h(x^i) - y^i \right)^2$$

$$Cost \left( h(x^i) - y^i \right) = \frac{\left( h(x^i) - y^i \right)^2}{2}$$

$$J(\theta_0, \theta_1) = \frac{1}{m} \sum_{i=1}^m Cost \left( h(x^i) - y^i \right)$$

$$Cost \left( h(x) - y \right) = \frac{\left( h(x) - y \right)^2}{2}$$

$$Cost \left( h(x), y \right) = -\log \left( h(x) \right) / / \text{for positive class}$$

$$Cost \left( h(x), y \right) = -\log \left( 1 - h(x) \right) / / \text{for negative class}$$

$$Cost \left( h(x), y \right) = -y \log \left( h(x) \right) - (1 - y) \log \left( 1 - h(x) \right)$$

$$J(\theta) = -\frac{1}{m} \sum_{i=1}^m \left( y^i \log h(x^i) + \left( 1 - y^i \right) \log \left( 1 - h(x^i) \right) \right)$$

 $J(\theta)$ 

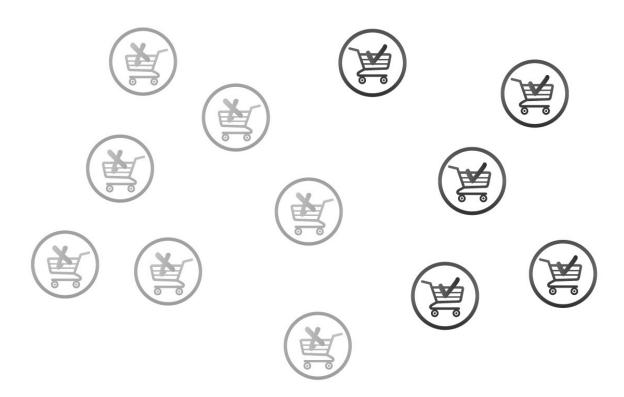

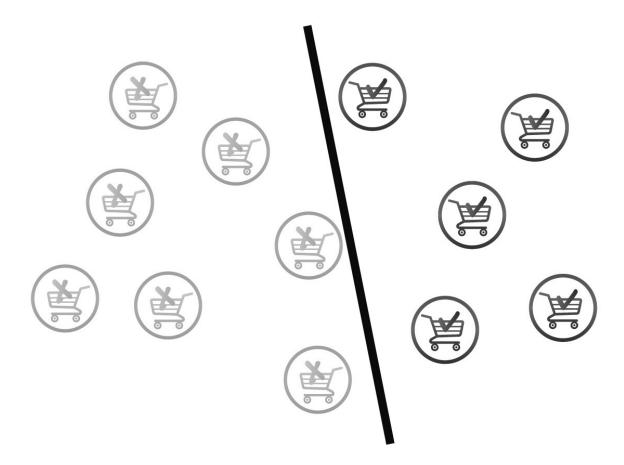

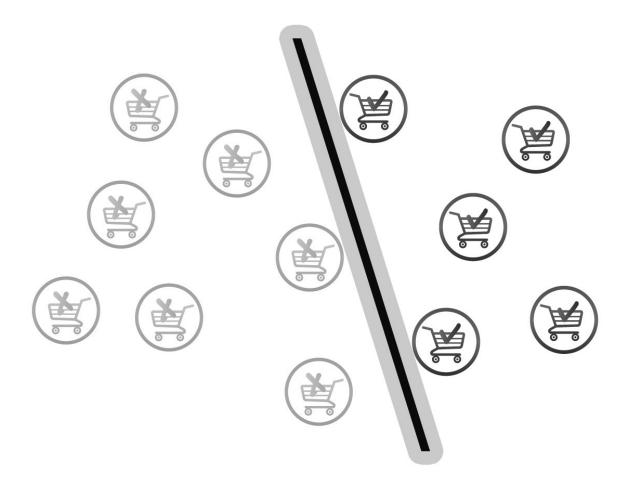

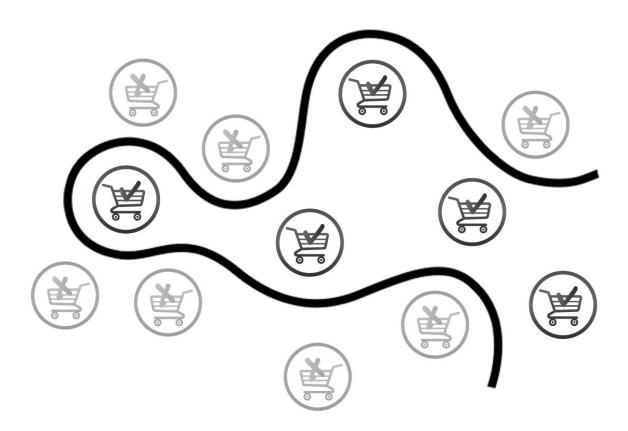

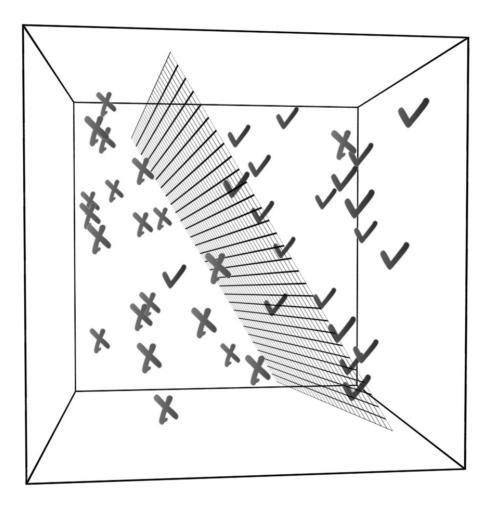

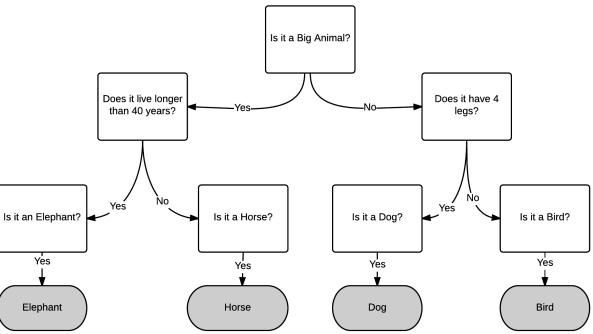

$$Rain\{Yes, No\} \Rightarrow \{2.0, 1.0\}$$
 
$$Windy\{Yes, No\} \Rightarrow \{2.0, 1.0\}$$
 
$$Temperature\{Hot, Normal, Cold\} \Rightarrow \{3.0, 2.0, 1.0\}$$

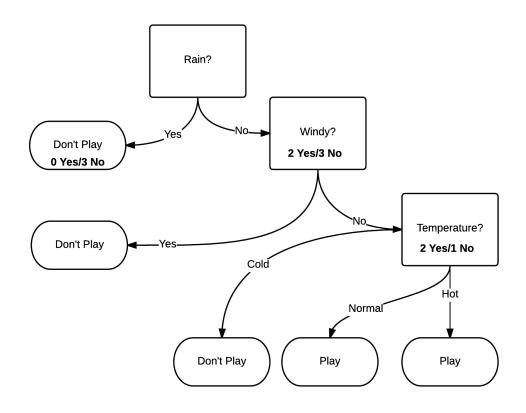

$$Entropy(S) = -p_{\scriptscriptstyle +}log_{\scriptscriptstyle 2}p_{\scriptscriptstyle +} - p_{\scriptscriptstyle -}log_{\scriptscriptstyle 2}p_{\scriptscriptstyle -}$$

$$Entropy(S) = -0 - 1log1 = 0$$

$$Entropy(S) = -0.4log_2 04 - 0.6log_2 0.6$$

$$= -0.4 \times (-1.32) - 0.6 \times (-0.736)$$

$$= 0.528 + 0.4416$$

$$= 0.967$$

$$\begin{split} IG\big(rain,s1\big) &= Impurity\big(rain\big) - \left(\frac{N_{no\ rain}}{N_{rain}}\right) Impurity\big(no\ rain\big) \\ &- \left(\frac{N_{wind}}{N_{rain}}\right) Impurity\big(wind\big) \end{split}$$

$$Entropy(rain) = -\left(\frac{2}{8}\right)log_2\left(\frac{2}{8}\right) - \left(\frac{6}{8}\right)log_2\left(\frac{6}{8}\right)$$
$$= -\left(\frac{1}{4}\right) \times (-2) - \left(\frac{3}{4}\right) \times (-0.41)$$
$$= 0.8$$

$$IG(rain, s1) = Impurity(rain) - \left(\frac{N_{no \ rain}}{N_{rain}}\right) Impurity(no \ rain)$$
$$- \left(\frac{N_{wind}}{N_{rain}}\right) Impurity(wind)$$
$$= 0.8 - \left(\frac{5}{8}\right) \times 0.967$$
$$= 0.2$$

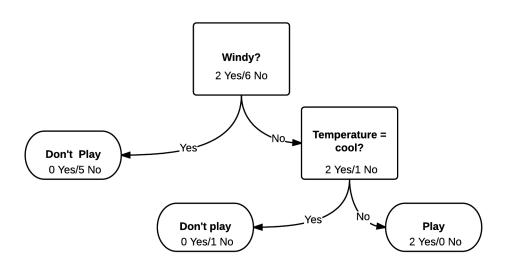

$$\begin{split} IG_{windy?}, s1 &= Impurity_{windy?} - N_{no\ wind}N_{windy?}Impurity \big(no\ wind\big) \\ &- N_{windy}N_{windy?}Impurity \big(windy\big) \\ &= 0.44 \end{split}$$

$$y\in \big\{0,1\big\}$$

$$x = \begin{bmatrix} 0 \\ 0 \\ aard - vark \\ \dots \\ 1 \\ online \\ \dots \\ 1 \\ pharmacy \\ \dots \\ 1 \\ sale \\ \dots \\ \dots \\ \dots \\ \dots \\ \dots$$

## **Chapter 9: Unsupervised Learning with MLlib**

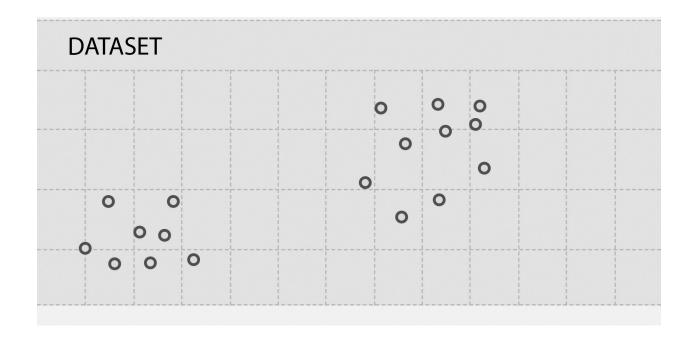

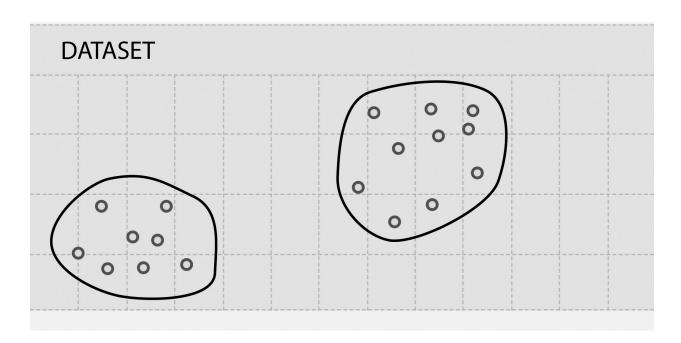

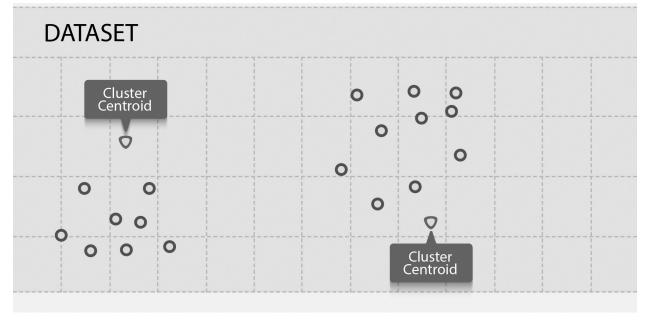

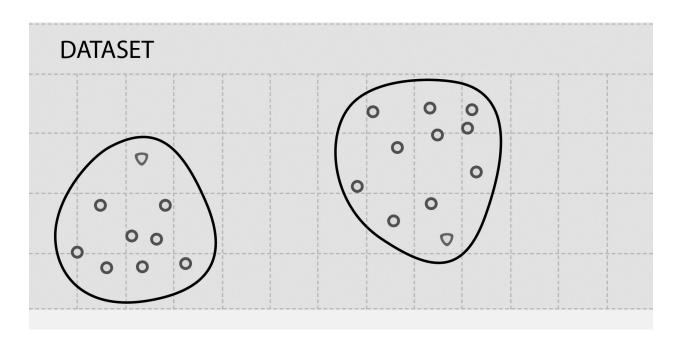

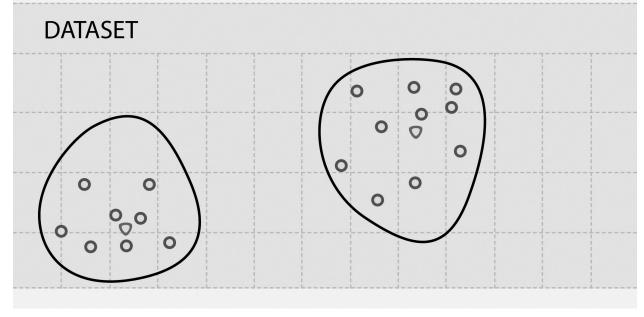

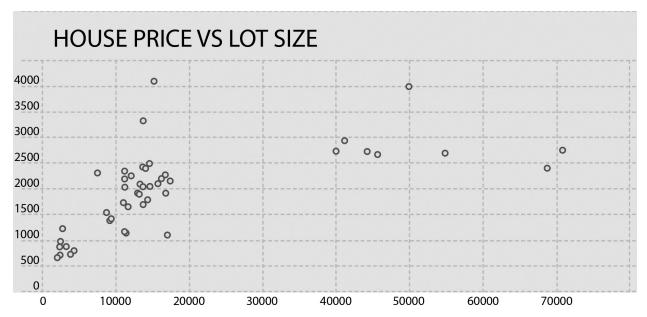

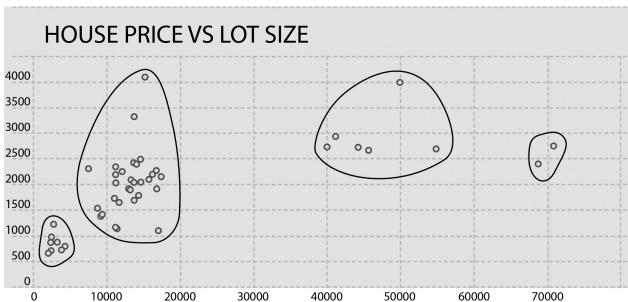

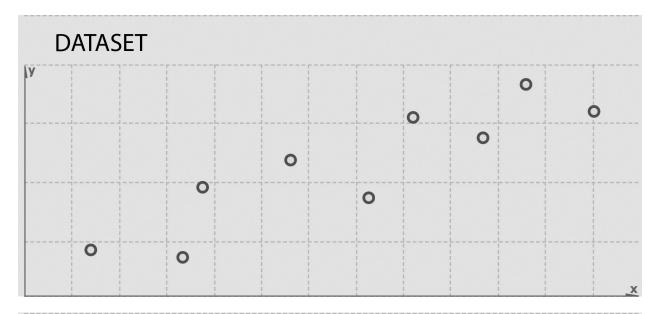

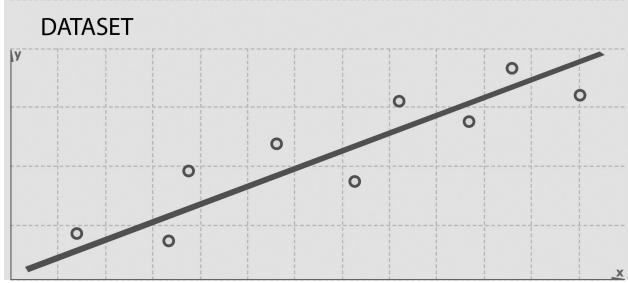

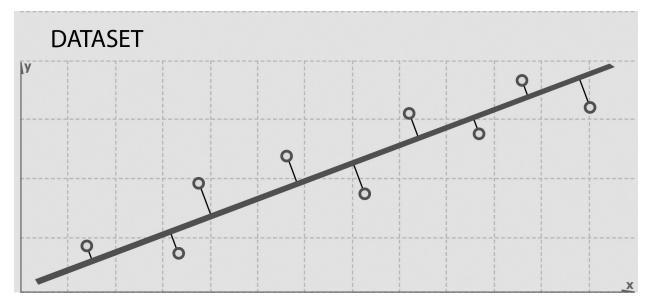

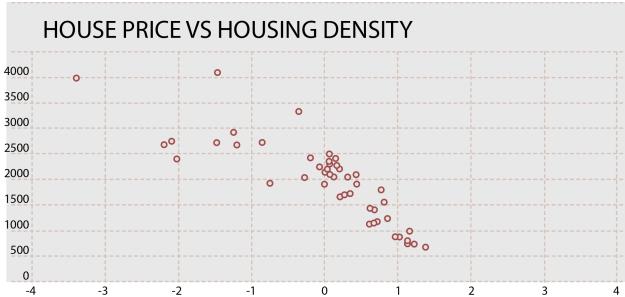

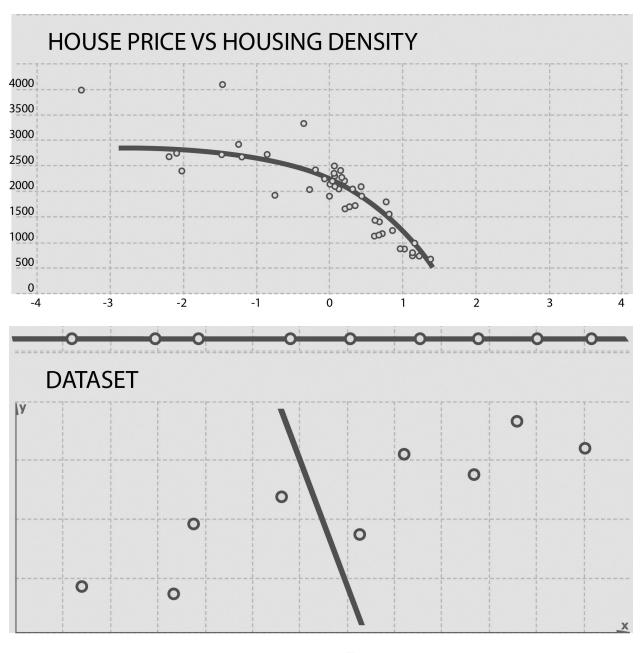

$$A = USV^T$$

$$U^TU=1$$

$$V^TV = 1$$

 $AA^T$ 

 $A^T A$ 

npr fox

| ChrisChristie  | $\lceil 1 \ 2 \rceil$ |
|----------------|-----------------------|
| JebBush        | 2 3                   |
| MikeHuckabee   | 1 4                   |
| GeorgePataki   | 1 0                   |
| RickSantorum   | 1 0                   |
| LindseyGraham  | 1 3                   |
| TedCruz        | 1 2                   |
| ScottWalker    | 1 0                   |
| RickScott      | 1 2                   |
| HillaryClinton | 0 3                   |
| MarkRubio      | 0 1                   |
| RickPerry      | _0 2_                 |
|                |                       |

 $-1 \le x \le 1$ 

### **Chapter 11: Graph Processing Using GraphX**

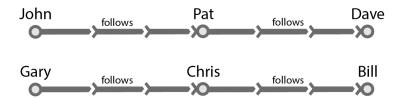

**Chapter 12: Optimizations and Performance Tuning** 

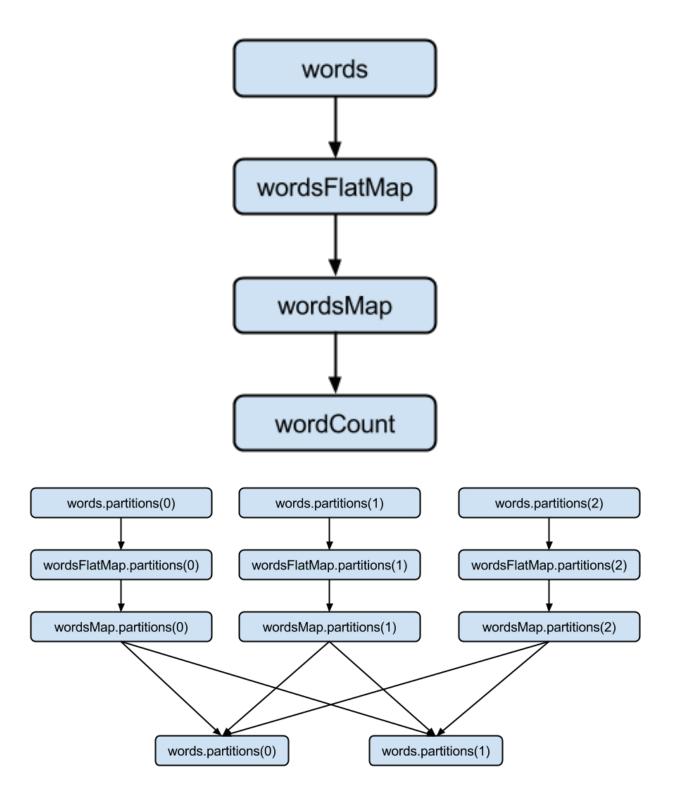

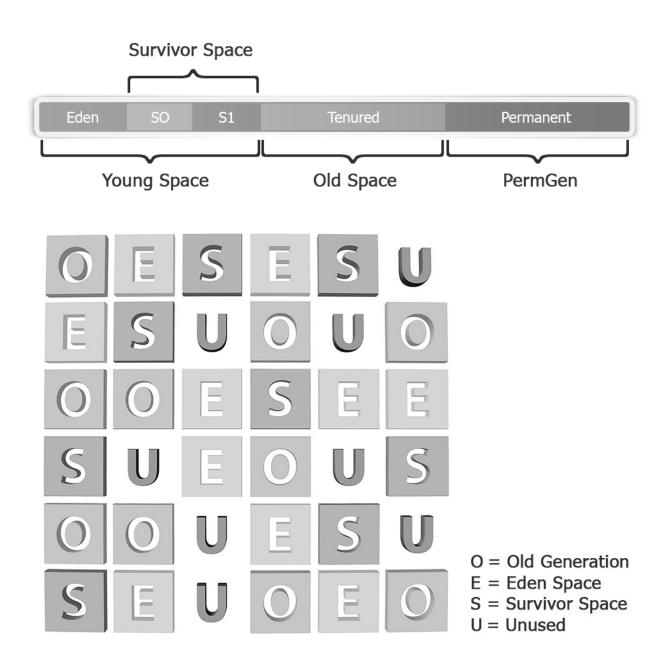

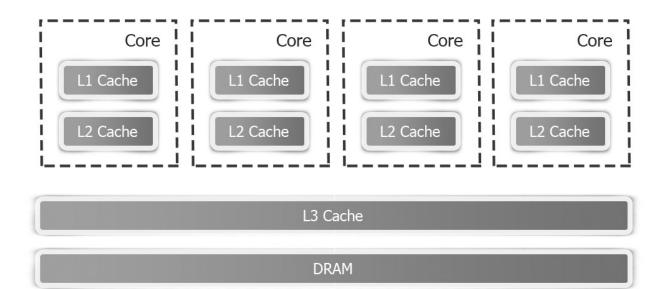